# **[MegaCompUfair](https://www.compusers.nl/megacompufair-2016) 2016**

# **Datum**

zaterdag, 24 september 2016 - 10:00 - zaterdag, 24 september 2016 - 16:00

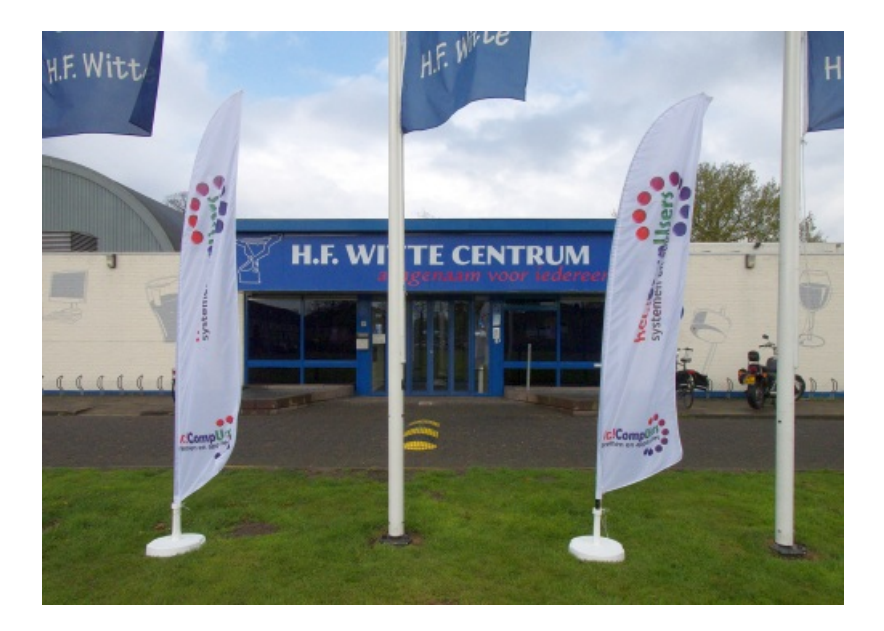

# **MegaCompUfair**

**Zoals ieder jaar organiseert CompUsers ook dit jaar weer een MegaCompU***fair.* **Deze vindt plaats op zaterdag** 24 september a.s. van 10 tot 16 uur in het H.F. Witte Centrum in De Bilt. Henri Dunantplein 4. Een **routebeschrijving vindt u [hier.](http://td35.tripolis.com/public/r/zll6_ljgG0va27tWaYbgjA/hkWxu9J4UPxNtsHmlfv_AA/Wk57ml1Bu3k8xA9r82R4PQ)**

**De MegaCompU***fair* **is het grootste evenement van onze vereniging en sinds het wegvallen van de HCCdagen ook van onze moedervereniging HCC.**

**De MegaCompU***fair* **biedt u demonstraties van de platforms van CompUsers en van de interessegroepen van** de HCC. Verder zullen er lezingen en workshops zijn. U kunt op allerlei plaatsen terecht voor raad en daad op het gebied van uw computerhobby. Verder is er een commerciële markt, waar u uw slag kunt slaan voor de **laatste nieuwtjes op computergebied. Zo kunt er terecht voor printerinkt en supplies en ook voor naslagwerken op het gebied van computers en computerprogramma's**

**Het programma is gereed. Het is weer gelukt om een aantrekkelijk programma voor u samen te stellen. Voor zowel de lezingen als workshops hoeft u niet te reserveren.**

**Houd er wel rekening mee dat sommige workshops druk zullen worden bezocht; er zijn voor iedere workshop maximaal 24 plaatsen beschikbaar, dus wie het eerst komt ...**

**De CompU***fair* **is gratis toegankelijk voor alle CompUsers- en HCC-leden en introducés.**

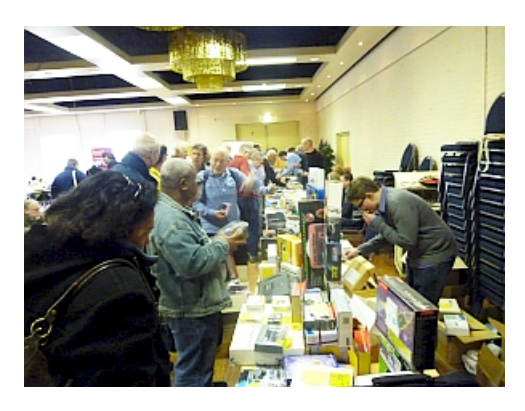

# **Koopjesmarkt**

**Op dit moment zijn we al verzekerd van de deelname van:**

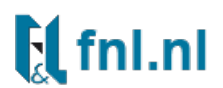

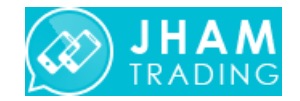

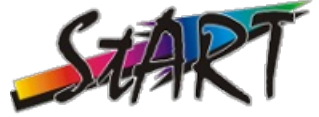

Qualität hat einen Namen<br>Tinten & Toner seit 1995

en verder zullen leden van CompUsers u hun overbodige maar nog goed bruikbare computerspullen voor een voordelige **prijs aanbieden.**

# **Ons programma**

### **Let op: Door onvoorziene omstandigheden kan het programma veranderen. Op deze plek zult u altijd de meest actuele versie vinden.**

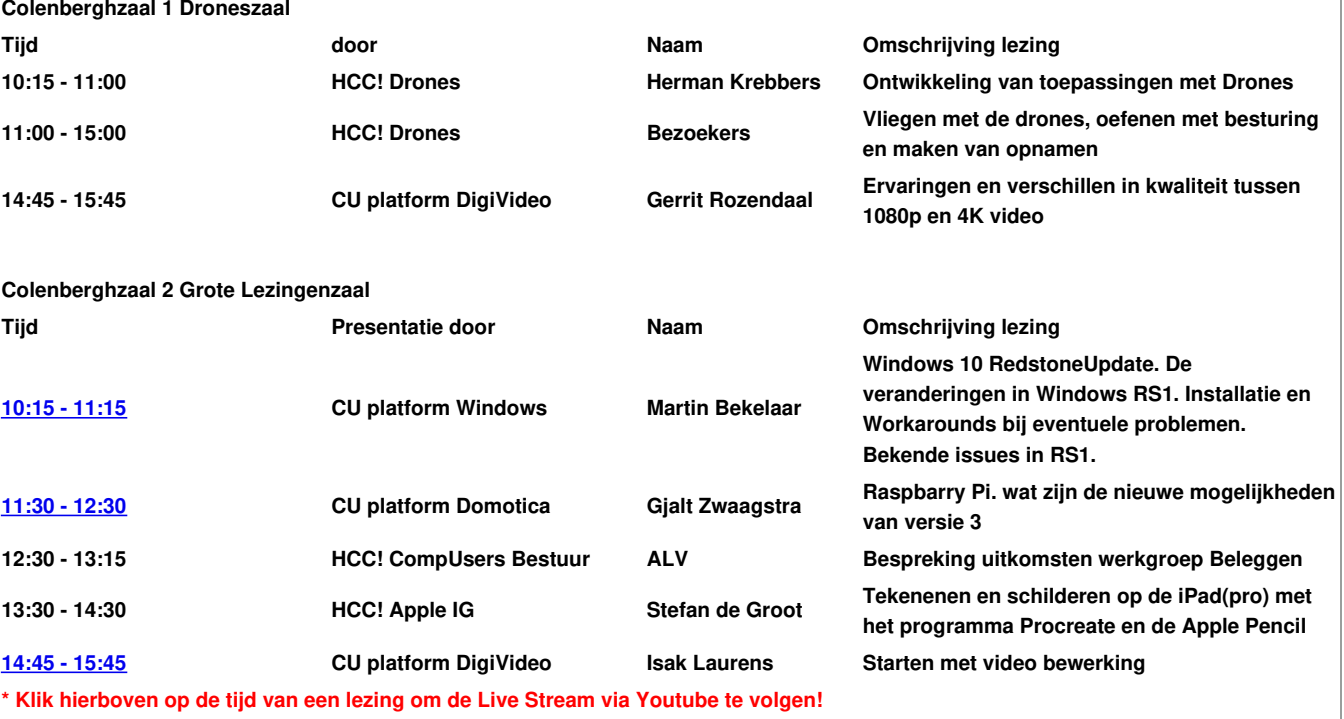

#### **Over de Vechtzaal Kleine Lezingenzaal**

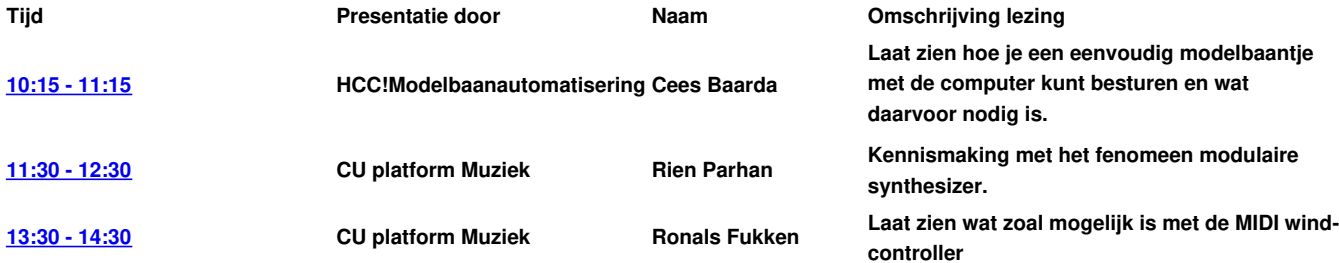

**[14:45](https://www.youtube.com/channel/UCzyztDF-diyM4ZCYpcX6LVQ/live) - 15:45 CU platform Linux Johan Swenker**

**Logical Volume Manager (LVM) , Het trucje is een filmpje dat opgestart wordt van een USBstick, en blijft doorlopen als deze uit de laptop gehaald wordt.**

#### **\* Klik hierboven op de tijd van een lezing om de Live Stream via Youtube te volgen!**

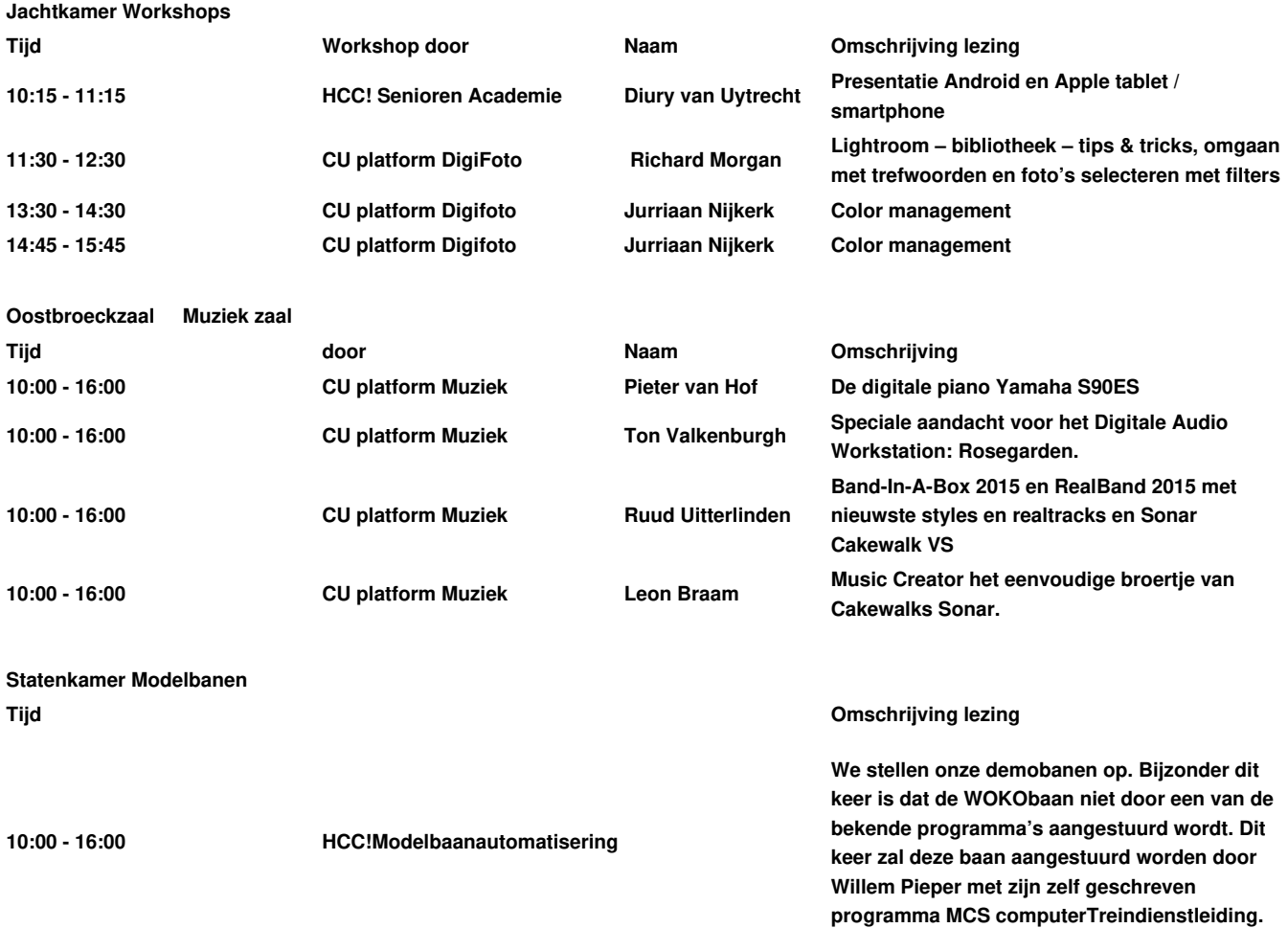

# **Live streams van Lezingen**

**Kun je op 24 september echt niet naar de MegaCompU** *fair* **in De Bilt komen? Jammer!**

Maar het is misschien wel mogelijk om thuis of onderweg de live streams van lezingen te volgen. Dan kun je geen vragen stellen, maar **je ziet en hoort de spreker en je ziet ook zijn presentatie zoals op het scherm in de zaal.**

**Voor het volgen van de live streams klik je enige tijd voordat de lezing begint:**

**op Lezingen [Colenberghzaal](https://www.youtube.com/channel/UCrBMMLPiEMaZUbDodhA1Ltg/live) 2 of op Lezingen Over de [Veghtzaal](https://www.youtube.com/channel/UCzyztDF-diyM4ZCYpcX6LVQ/live)**

**Je kunt ook op de tijden van de lezingen in het programma-overzicht klikken.**

Dan opent automatisch een venster met het gewenste Youtube-kanaal. Om het full screen te volgen, klik je rechtsonderin het Youtube venster op het 'open vierkantje'. Als je daarnaast op het tandwieltje klikt, kun je de resolutie **instellen. Wij streamen met een resolutie van 1280x720 (720p).**

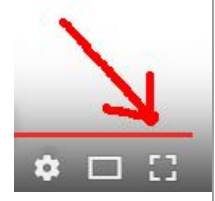

Ongeveer een week later wordt de video ook op de website van CompUsers gepubliceerd. Je kunt dan alles (nog eens) rustig volgen.

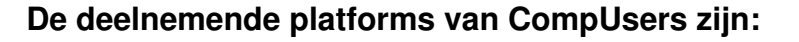

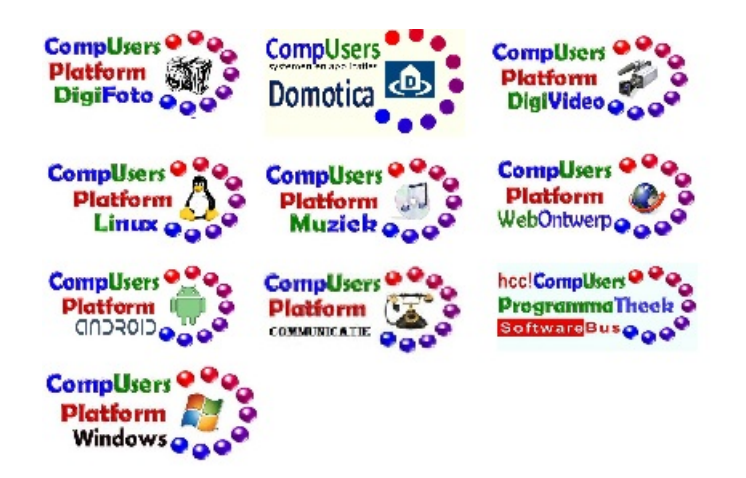

**De deelnemende interessegroepen van de HCC zijn:**

hcc<sup>o</sup>apple hcc<sup>o</sup>artificiële intelligentie hcc<sup>o</sup>drones hcc<sup>o</sup> forth hcc<sup>o</sup>m hcc<sup>o</sup>retro hcc<sup>o</sup>robotica hcc<sup>o</sup>seniorenacademie hcc<sup>o</sup>trainsim hcc<sup>o</sup>testbank hcc<sup>o</sup> postzegel hcc<sup>o</sup> basic

Binnenkort vindt u op deze pagina meer informatie geven wat onze platforms en de interessegroepen u op de MegaCompu fair gaan **laten zien.**